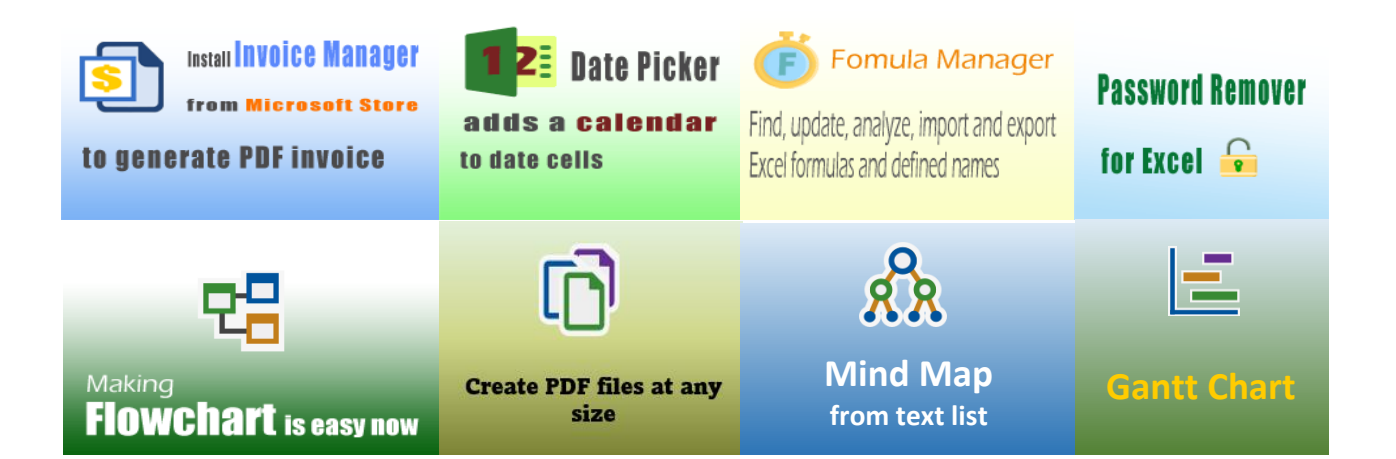

[Simple Sample: Adding Discount Column](https://uniformsoftware.com/template/simple-sample-discount-column)

## [400+ Free Excel Invoice Templates](https://uniformsoftware.com/template)

## **Uniform [Software](https://uniformsoftware.com/)**

Template#: c4061 Paper Size: A4 (210 mm x 297 mm) [Sales Invoice Templates](https://uniformsoftware.com/template/sales)

> Scroll down to find the PDF invoice on the next page.

## **Your Company Name INVOICE Uniform** Street Address City, ST ZIP Code **DATE:** Phone Number,Web Address, etc. **INVOICE #:**

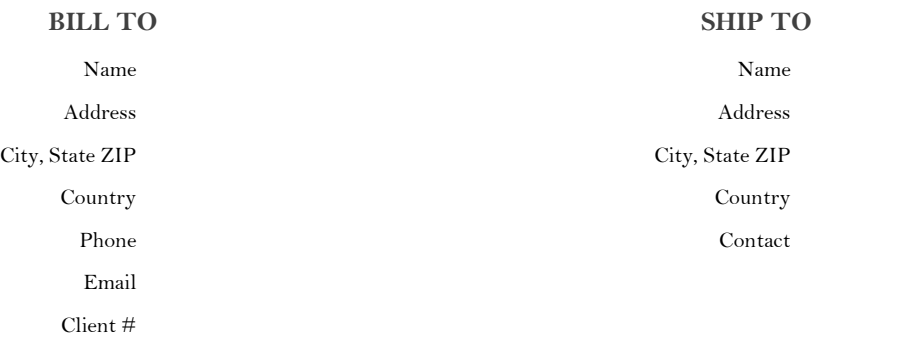

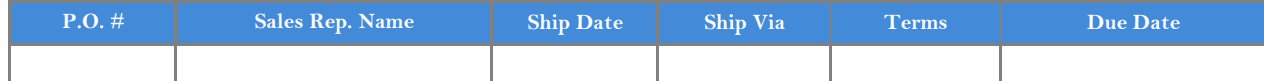

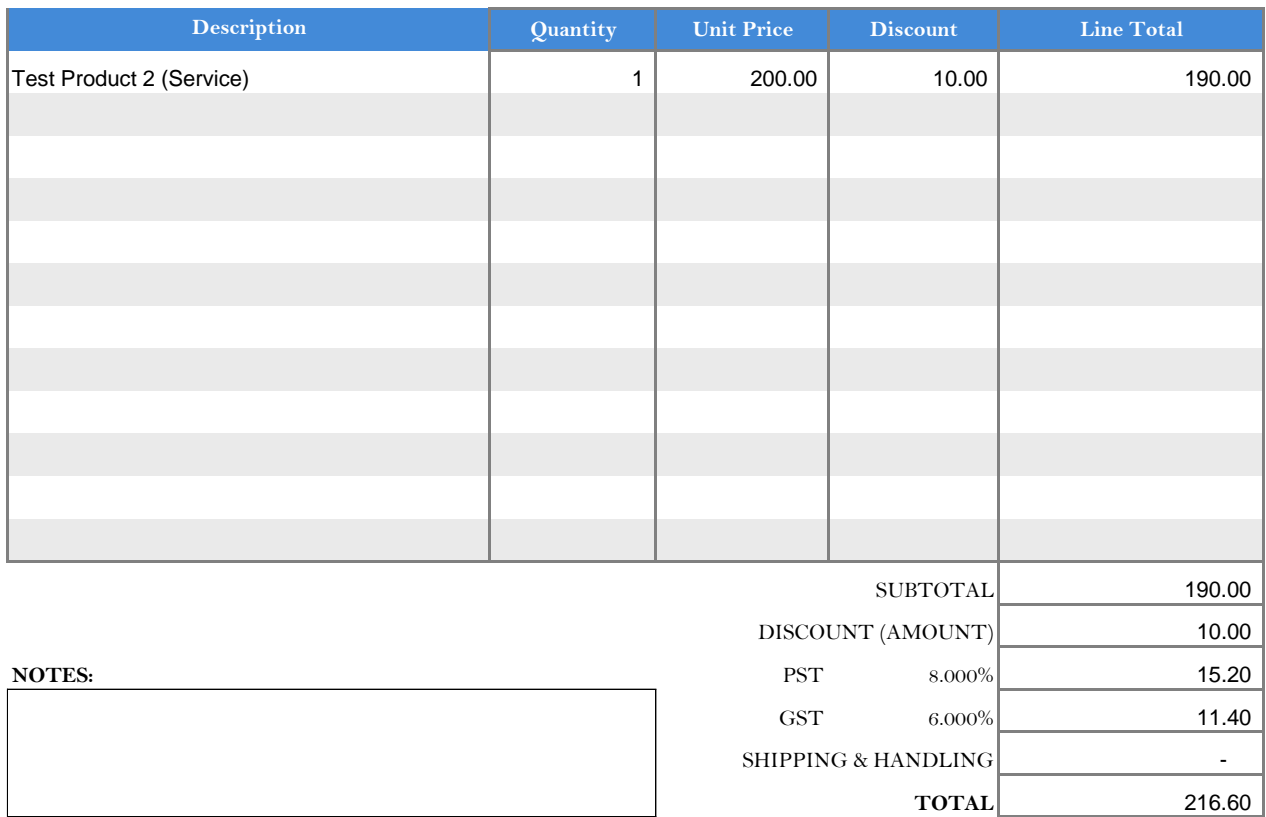

*THANK YOU FOR YOUR BUSINESS!*